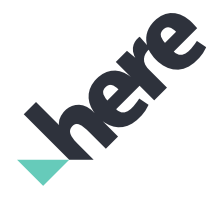

Version 1.1.0

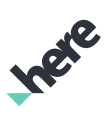

# Important Information Notices

#### Topics:

- *[Legal Notices](#page-2-0)*
- *[Document Information](#page-3-0)*

This section contains document notices.

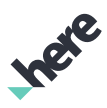

# <span id="page-2-0"></span>Legal Notices

© 2017 HERE Global B.V. and its Affiliate(s). All rights reserved.

This material, including documentation and any related computer programs, is protected by copyright controlled by HERE. All rights are reserved. Copying, including reproducing, storing, adapting or translating, any or all of this material requires the prior written consent of HERE. This material also contains confidential information, which may not be disclosed to others without the prior written consent of HERE.

#### Trademark Acknowledgements

HERE is trademark or registered trademark of HERE Global B.V.

Other product and company names mentioned herein may be trademarks or trade names of their respective owners.

#### Disclaimer

This content is provided "as-is" and without warranties of any kind, either express or implied, including, but not limited to, the implied warranties of merchantability, fitness for a particular purpose, satisfactory quality and non-infringement. HERE does not warrant that the content is error free and HERE does not warrant or make any representations regarding the quality, correctness, accuracy, or reliability of the content. You should therefore verify any information contained in the content before acting on it.

To the furthest extent permitted by law, under no circumstances, including without limitation the negligence of HERE, shall HERE be liable for any damages, including, without limitation, direct, special, indirect, punitive, consequential, exemplary and/ or incidental damages that result from the use or application of this content, even if HERE or an authorized representative has been advised of the possibility of such damages.

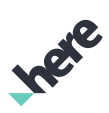

# <span id="page-3-0"></span>Document Information

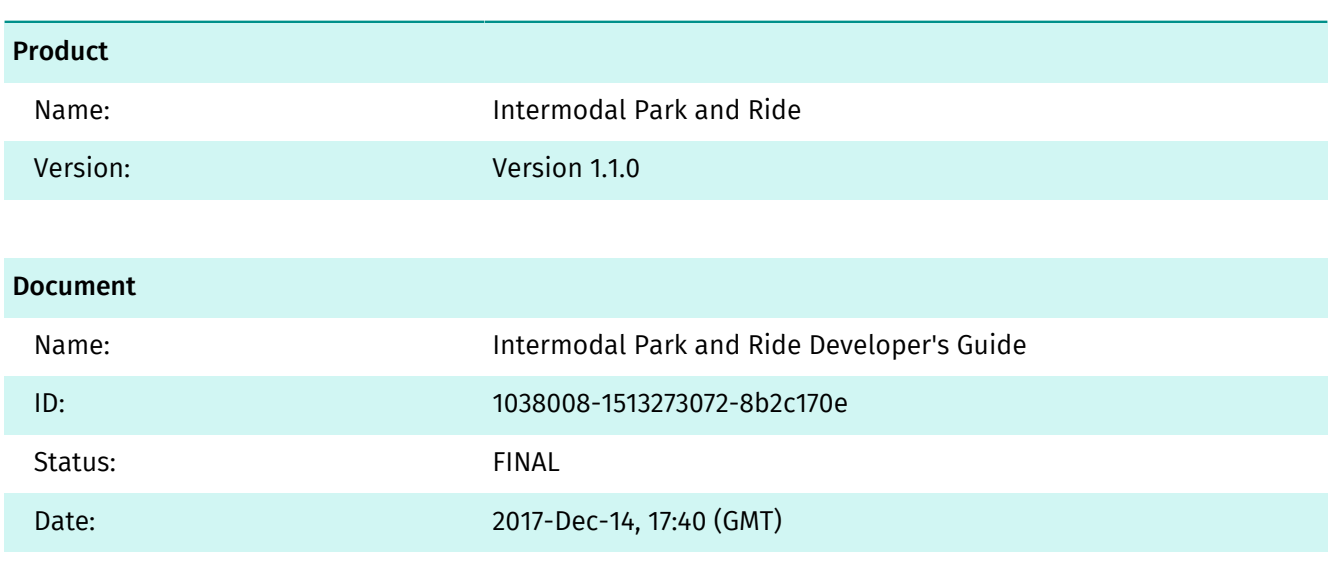

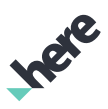

# **Contents**

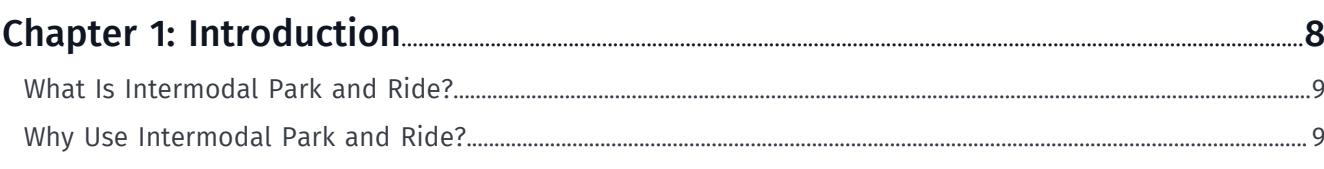

### 

### 

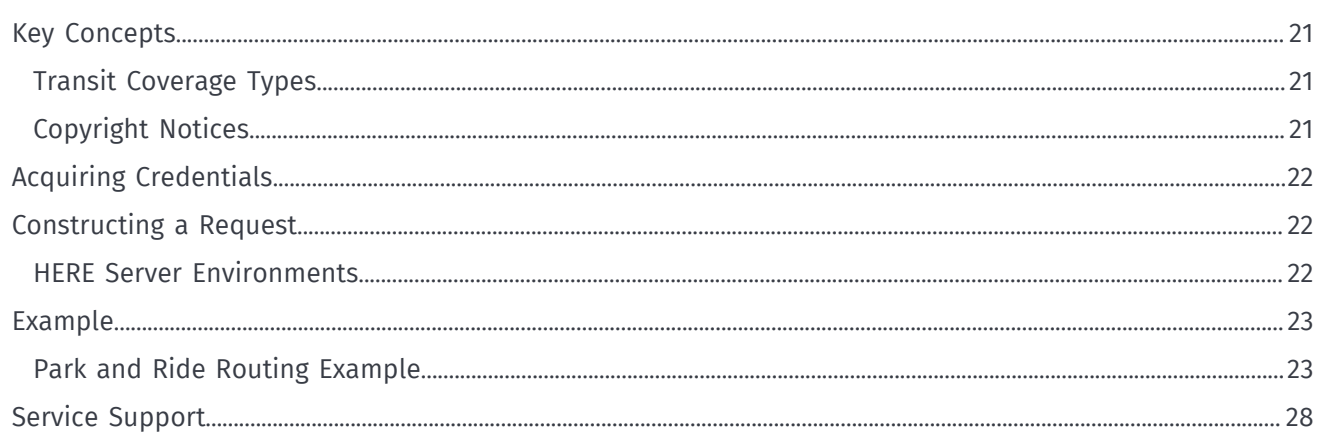

## 

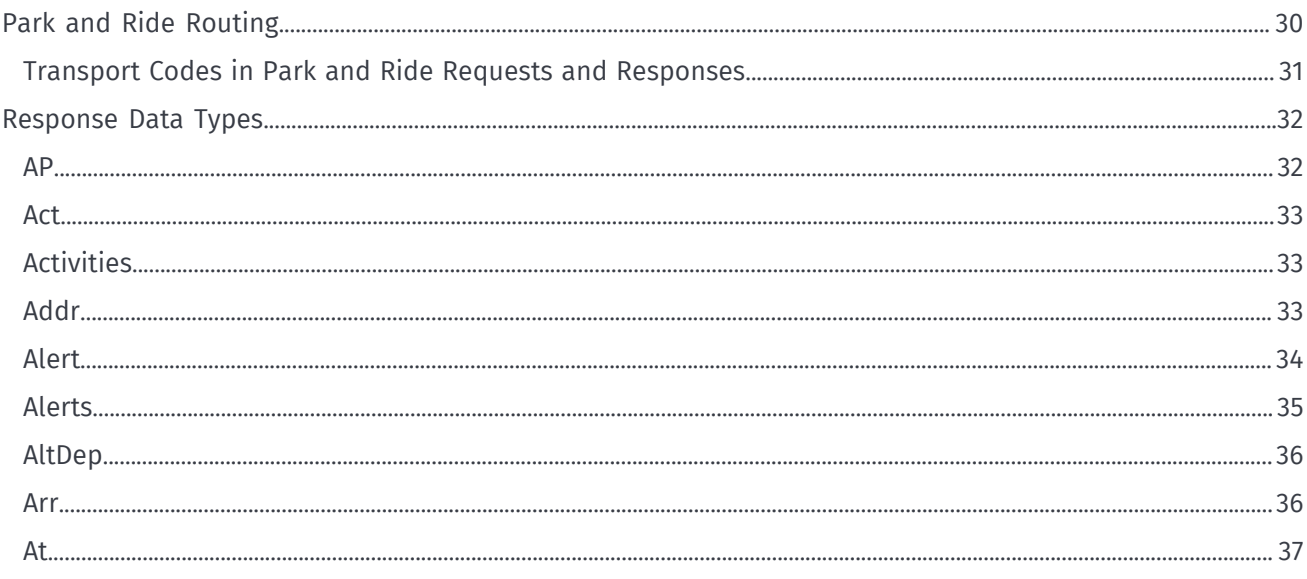

![](_page_5_Picture_1.jpeg)

![](_page_5_Picture_10.jpeg)

![](_page_6_Picture_1.jpeg)

![](_page_6_Picture_11.jpeg)

![](_page_6_Picture_12.jpeg)

![](_page_7_Picture_1.jpeg)

#### ► Introduction

# <span id="page-7-0"></span>Chapter 1 Introduction

#### Topics:

- *[What Is Intermodal Park an...](#page-8-0)*
- *[Why Use Intermodal Park an...](#page-8-1)*

This document introduces Intermodal Park and Ride and:

- explains key concepts
- provides examples
- documents resources and query parameters
- documents response structures and data types

► Introduction

![](_page_8_Picture_2.jpeg)

# <span id="page-8-0"></span>What Is Intermodal Park and Ride?

HERE Intermodal Park and Ride is a REST API that allows you to plan a trip using different modes of transportation in the same journey to deliver optimized routes that include driving via car, parking at a dedicated parking lot, and continuing to your final destination via public transit. Ultimately, Intermodal Park and Ride assists vehicle drivers to use Park and Ride services to reduce congestion in Urban Areas and lower emissions; resulting in an environmentally friendly solution.

 $\blacksquare$ Note: Intermodal Park and Ride is only available for selected cities. See *[Coverage Information](#page-59-0)* for more information. Currently, the city coverage does not include real-time coverage.

# <span id="page-8-1"></span>Why Use Intermodal Park and Ride?

Intermodal Park and Ride provides resources to address the following high-level use cases:

#### Table 1: Main features of HERE Intermodal Park and Ride

![](_page_8_Picture_87.jpeg)

► Quick Start

# IPER

# <span id="page-9-0"></span>Chapter 2 Quick Start

#### Topics:

• *[Routes for Park And Ride](#page-10-0)*

This section illustrates how a basic request with Intermodal Park and Ride works.

# <span id="page-10-0"></span>Routes for Park And Ride

To request routes for Park and Ride modes departing from the vicinity of Chicago into the inner city of Chicago at 7.30am, on 2017-12-18T, send the following GET request.

```
https://mobility.cit.api.here.com/v1/route
     ?app_id={YOUR_APP_ID}
    &app_code={YOUR_APP_CODE}
    &profile=parkandride
    &dep=42.59452409,-87.825373057
     &arr=41.86851845,-87.657831553
     &time=2017-12-18T07:30:00
```
The response is according to the following structure. For a full response, see *[Park and Ride Routing Example](#page-22-1)*.

```
{
  "Res": {
   "serviceUrl": "https://mobility.cit.api.here.com/smartmob/v1/route.json",
   "Connections": {
    "context": "",
    "Connection": [{
     "id": "R000015-C2",
     "duration": "PT2H11M0S",
     "transfers": 2,
     "Dep": {
      "time": "2017-12-18T07:30:00",
      "Addr": {
      "x": -87.8253731,
       "y": 42.5944448
      }
     },
     "Arr": {
      "time": "2017-12-18T09:41:00",
      "Addr": {
       "x": -87.657824,
       "y": 41.868518
      }
     },
     "Sections": {
      "Sec": [{
       "mode": 21,
       "id": "R000015-C2-S0",
       "Dep": {
        "time": "2017-12-18T07:30:00",
        "Addr": {
         "x": -87.8253731,
         "y": 42.5944448
        },
        "Transport": {
         "mode": 21
        }
       },
       "Journey": {
        "distance": 80383,
        "duration": "PT1H3M9S"
\qquad \qquad "Arr": {
        "time": "2017-12-18T08:33:09",
        "RT": {
         "arr": "2017-12-18T08:38:27"
        },
```

```
Ingele
```

```
 "Addr": {
       "x": -87.7967599,
         "y": 42.05892,
         "name": "Metra Golf Station",
         "At": {
         "category": "parking",
         "parkingId": "840bma4v-b05ca11a8a7f0b43e397a72721e958aa",
         "PnR": 1,
         "openingHours": "Mo-Su 00:00-24:00",
          "spaces": 110
        }
       },
        "Activities": {
        "Act": [{
         "duration": "PT5M",
         "type": "parking"
        }]
       }
      }
     }, {
       "mode": 20,
      "id": "R000015-C2-S1",
       "Dep": {
       "time": "2017-12-18T08:38:09",
        "Addr": {
        "x": -87.796752,
        "y": 42.058918
       },
        "Transport": {
        "mode": 20
       }
       },
       "Journey": {
       "duration": "PT3M",
       "distance": 92
      },
       "Arr": {
       "time": "2017-12-18T08:41:09",
       "Stn": {
        "id": "718820327#100",
        "name": "Golf",
        "x": -87.796941,
        "y": 42.058334
       },
        "AP": {
        "x": -87.796941,
        "y": 42.058334,
        "id": "718820819#100",
        "name": "Golf"
       }
      }
     }, {
       "mode": 3,
      "id": "R000015-C2-S2",
      "Dep": {
       "time": "2017-12-18T08:43:00",
       "Stn": {
 "id": "718820327#100",
 "name": "Golf",
"x": -87.796941, "y": 42.058334
\qquad \qquad "Transport": {
 "mode": 3,
 "dir": "Chicago Union Station",
 "name": "Milwaukee North",
        "At": {
```
► Quick Start

 "operator": "43AMET00", "color": "#CC5500", "textColor": "#FFFFFF", "category": "Regional Train" } }, "Freq": { "min": 59, "max": 60, "AltDep": [{ "time": "2017-12-18T09:43:00", "Transport": { "mode": 3, "dir": "Chicago Union Station", "name": "Milwaukee North", "At": { "operator": "43AMET00", "color": "#CC5500", "textColor": "#FFFFFF", "category": "Regional Train" } }  $\qquad \qquad$  }, { "time": "2017-12-18T10:42:00", "Transport": { "mode": 3, "dir": "Chicago Union Station", "name": "Milwaukee North", "At": { "operator": "43AMET00", "color": "#CC5500", "textColor": "#FFFFFF", "category": "Regional Train" } } }, { "time": "2017-12-18T11:42:00", "Transport": { "mode": 3, "dir": "Chicago Union Station", "name": "Milwaukee North", "At": { "operator": "43AMET00", "color": "#CC5500", "textColor": "#FFFFFF", "category": "Regional Train" } } }] } }, "Journey": { "duration": "PT39M", "Stop": [{ "dep": "2017-12-18T08:43:00", "Stn": { "id": "718820327#100", "name": "Golf", "x": -87.796941, "y": 42.058334 }  $\qquad \qquad$  }, { "dep": "2017-12-18T08:46:00", "Stn": { "id": "718820389#100", "name": "Morton Grove", "x": -87.785273,

```
 "y": 42.034998
         }
        }, {
         "dep": "2017-12-18T08:51:00",
         "Stn": {
         "id": "718820307#100",
         "name": "Edgebrook",
          "x": -87.76555,
          "y": 41.997774
         }
        }, {
         "dep": "2017-12-18T08:54:00",
         "Stn": {
         "id": "718820316#100",
         "name": "Forest Glen",
          "x": -87.755554,
          "y": 41.978051
        }
        }, {
         "dep": "2017-12-18T08:57:00",
         "Stn": {
         "id": "718820379#100",
          "name": "Mayfair",
          "x": -87.745828,
          "y": 41.959722
        }
        }, {
         "dep": "2017-12-18T08:59:00",
         "Stn": {
          "id": "718820329#100",
          "name": "Grayland",
          "x": -87.740273,
          "y": 41.94889
        }
        }, {
         "dep": "2017-12-18T09:02:00",
         "Stn": {
 "id": "718820340#100",
 "name": "Healy",
        "x": -87.727778.
         "y": 41.924718
        }
        }, {
         "dep": "2017-12-18T09:08:00",
         "Stn": {
          "id": "718820448#100",
         "name": "Western Ave",
         "x": -87.688054,
          "y": 41.889166
         }
        }, {
         "arr": "2017-12-18T09:22:00",
         "Stn": {
          "id": "718820303#100",
         "name": "Chicago Union Station",
         "x": -87.638883,
          "y": 41.878891
        }
        }]
       },
       "Arr": {
        "time": "2017-12-18T09:22:00",
        "Stn": {
         "id": "718820303#100",
         "name": "Chicago Union Station",
         "x": -87.638883,
         "y": 41.878891
```
![](_page_13_Figure_3.jpeg)

```
Ingele
```

```
 }
      }
     }, {
      "mode": 20,
      "id": "R000015-C2-S3",
      "Dep": {
       "time": "2017-12-18T09:22:00",
       "Stn": {
        "id": "718820303#100",
        "name": "Chicago Union Station",
        "x": -87.638883,
        "y": 41.878891
       },
       "Transport": {
        "mode": 20
       },
        "AP": {
        "x": -87.641041,
        "y": 41.878361,
        "id": "718820617#100",
        "name": "Chicago Union Station"
       }
      },
       "Journey": {
       "duration": "PT6M",
       "distance": 214,
       "_guide": 0
      },
      "Arr": {
       "time": "2017-12-18T09:28:00",
 "Stn": {
 "id": "418804488#100",
        "name": "Clinton + Jackson",
        "x": -87.641149,
        "y": 41.878136
       }
      }
 }, {
 "mode": 5,
      "id": "R000015-C2-S4",
      "Dep": {
       "time": "2017-12-18T09:28:00",
       "Stn": {
        "id": "418804488#100",
        "name": "Clinton + Jackson",
        "x": -87.641149,
        "y": 41.878136
       },
        "Transport": {
        "mode": 5,
         "dir": "Cicero/24th Pl",
         "name": "60",
        "At": {
         "operator": "1gA48700",
         "category": "Bus"
        }
       },
        "Freq": {
        "min": 8,
        "max": 15,
 "AltDep": [{
 "time": "2017-12-18T09:36:00",
         "Transport": {
           "mode": 5,
 "dir": "Roosevelt/Racine",
 "name": "60",
          "At": {
```

```
 "operator": "1gA48700",
            "category": "Bus"
           }
          }
         }, {
          "time": "2017-12-18T09:45:00",
          "Transport": {
           "mode": 5,
           "dir": "Cicero/24th Pl",
           "name": "60",
           "At": {
            "operator": "1gA48700",
            "category": "Bus"
           }
          }
         }, {
          "time": "2017-12-18T09:54:00",
          "Transport": {
           "mode": 5,
           "dir": "Roosevelt/Racine",
           "name": "60",
           "At": {
 "operator": "1gA48700",
 "category": "Bus"
           }
          }
         }]
        }
       },
       "Journey": {
        "duration": "PT8M",
        "Stop": [{
         "dep": "2017-12-18T09:28:00",
         "Stn": {
         "id": "418804488#100",
          "name": "Clinton + Jackson",
         "x": -87.641149,
          "y": 41.878136
        }
        }, {
         "dep": "2017-12-18T09:29:00",
         "Stn": {
          "id": "418804490#100",
          "name": "Clinton Blue Line Station",
          "x": -87.641077,
          "y": 41.875592
        }
        }, {
         "dep": "2017-12-18T09:30:00",
         "Stn": {
          "id": "418804491#100",
          "name": "Clinton + Harrison",
          "x": -87.641041,
          "y": 41.874514
         }
        }, {
         "dep": "2017-12-18T09:30:00",
         "Stn": {
          "id": "418804492#100",
         "name": "Harrison + Jefferson",
         "x": -87.642245,
          "y": 41.874424
         }
        }, {
         "dep": "2017-12-18T09:31:00",
         "Stn": {
         "id": "418800165#100",
```
► Quick Start

```
Inge
```
 "name": "Harrison + Halsted", "x": -87.647747, "y": 41.874442 } }, { "dep": "2017-12-18T09:32:00", "Stn": { "id": "418800166#100", "name": "900 W Harrison", "x": -87.649859, "y": 41.874478 } }, { "dep": "2017-12-18T09:32:00", "Stn": { "id": "418800167#100", "name": "Harrison + Morgan", "x": -87.651585, "y": 41.87446 } }, { "dep": "2017-12-18T09:34:00", "Stn": { "id": "418804493#100", "name": "Racine + Harrison", "x": -87.656889, "y": 41.873938 } }, { "dep": "2017-12-18T09:35:00", "Stn": { "id": "418810056#100", "name": "Racine + Lexington", "x": -87.656925, "y": 41.872347 } }, { "dep": "2017-12-18T09:35:00", "Stn": { "id": "418810057#100", "name": "Racine + Cabrini", "x": -87.65688, "y": 41.871179 } }, { "dep": "2017-12-18T09:36:00", "Stn": { "id": "418809979#100", "name": "Racine + Taylor", "x": -87.656835, "y": 41.869165 } }] }, "Arr": { "time": "2017-12-18T09:36:00", "Stn": { "id": "418809979#100", "name": "Racine + Taylor", "x": -87.656835, "y": 41.869165 } } }, { "mode": 20, "id": "R000015-C2-S5", "Dep": {

► Quick Start

 "time": "2017-12-18T09:36:00", "Stn": { "id": "418809979#100", "name": "Racine + Taylor", "x": -87.656835, "y": 41.869165  $\qquad \qquad$  "Transport": { "mode": 20 } }, "Journey": { "duration": "PT5M", "distance": 229 }, "Arr": { "time": "2017-12-18T09:41:00", "Addr": { "x": -87.657824, "y": 41.868518 } } }] }, "Tariff": { "Fares": [{ "Fare": [{ "name": "Parking costs", "reason": "parking", "estimated": 1, "price": 2.0, "type": "daily", "currency": "USD", "sec\_ids": "R000015-C2-S0" }, { "name": "Single Ride, with no transfer, Metra", "currency": "USD", "price": 6.0, "sec\_ids": "R000015-C2-S2" }] }] } }, ... more options ... ], "Operators": { "Op": [{ "code": "43AMET00", "name": "Metra", "type": "RT", "Link": [{ "type": "website", "href": "http://www.metrarail.com/", "text": "Metra" }] }, { "code": "1gA48700", "name": "Chicago Transit Authority", "type": "TT", "Link": [{ "type": "website", "href": "http://transitchicago.com", "text": "Chicago Transit Authority" }], "At": { "phone": "1-888-YOURCTA" }

► Quick Start

![](_page_18_Figure_2.jpeg)

![](_page_18_Figure_3.jpeg)

#### Related Information

- *[Response Data Types](#page-31-0)*
- *[Park and Ride Routing](#page-29-0)*

![](_page_19_Picture_1.jpeg)

# <span id="page-19-0"></span>Chapter 3 Guide

#### Topics:

- *[Key Concepts](#page-20-0)*
- *[Acquiring Credentials](#page-21-0)*
- *[Constructing a Request](#page-21-1)*
- *[Example](#page-22-0)*
- *[Service Support](#page-27-0)*

The articles in this section provide a guide to using Intermodal Park and Ride. The guide describes a common use case for the API and illustrates it with a practical example.

![](_page_20_Picture_1.jpeg)

# <span id="page-20-0"></span>Key Concepts

This section provides information intended to help you understand and use Intermodal Park and Ride.

# <span id="page-20-1"></span>Transit Coverage Types

Intermodal Park and Ride offers two different levels of coverage for public transit: real-time (with limited geographic coverage) and timetable.

• Real-Time

Real-time information ensures that the service considers the vehicle's current location or any sudden service disruptions, to provide an up to date Expected Time of Arrival (ETA) for the Transit services at a particular station. In the context of routing, real-time information is considered within the route and journey calculation process. However, the vehicle's current location messages alone cannot provide enough information to the user; this information needs to be matched with relevant journey information to be useful.

• Timetable

The Park and Ride service sources detailed transit schedules from transit agencies. This information may come in the form of actual times, such as: the train leaves the station at 09:18, or scheduled frequencies, such as: the bus runs every 20 minutes between the hours of 08:00 and 10:40 AM. In addition, timetable transit coverage areas provide a more complete representation of the public transit networks available in a given city or metropolitan area.

# <span id="page-20-2"></span>Copyright Notices

In certain cases, data provided by Transit Agencies cannot be used without displaying the correct copyright notices to the end user. If the routing response contains this type of data, the service includes operator attribution information to the route response.

Operator attribution must be displayed together with a route. This requirement forms part of the terms and conditions of the API.

#### Example: Operator Attribution in Route Response

If copyright information is available, the response contains an Attributions element, with a ready-todisplay string, which must be displayed in full to end users. The string is in the Link element identified with the attribute key/value pair type="agency". In addition, possible tariff information is in the Link element identified with the attribute key/value pair type="tariff". For more information, refer to the *[Attributions](#page-36-1)* type. The sec\_ids attributes represent the relevant route segment(s) of the trip for which the copyright notices apply.

The example below shows a response with copyright information.

```
<Attributions>
 <Link type="agency" href="http://example-company-a.com" sec_ids="R000010-C2-S3 R000010-C2-S1
 R000010-C0-S1">Company A</Link>
```
► Guide

```
 <Link type="tariff" href="http://example-company-a.com/tariff" sec_ids="R000010-C2-S3 R000010-C2-S1
 R000010-C0-S1">Tariff</Link>
</Attributions>
```
# <span id="page-21-0"></span>Acquiring Credentials

All users of HERE APIs must obtain authentication and authorization credentials and provide them as values for the parameters app id and app code. The credentials are assigned per application.

This document uses the placeholder text {YOUR\_APP\_ID} and {YOUR\_APP\_CODE} as placeholders for access and authorization credentials. Replace these placeholders with your own unique application-specific credentials to access the API resources.

To obtain the credentials for an application, please visit *<http://developer.here.com/plans>* to register with HERE.

If you wish to explore the API, use the API Explorer at *<https://developer.here.com/api-explorer>*.

# <span id="page-21-1"></span>Constructing a Request

A request to the Intermodal Park and Ride includes the basic elements shown in the following table and may contain resource-specific parameters or data.

![](_page_21_Picture_163.jpeg)

#### Table 2: Basic Request Elements

# <span id="page-21-2"></span>HERE Server Environments

HERE provides two server environments for handling your requests: a Production environment and a Customer Integration Testing (CIT) environment.

You are required to use the CIT Environment when evaluating our products via our 90-day free trial.

To access CIT for REST APIs, amend the base URL to include an additional cit segment. For example, the CIT URL for this API is https://mobility.cit.api.here.com.

![](_page_22_Picture_1.jpeg)

► Guide

HERE examples and demos use this CIT environment only to provide an illustration of how the service operates.

You are required to use the Production environment for general production use. The CIT environment must not be used for production.

#### High Loads and Performance Testing

Neither standard server environment (CIT and Production) is designed to support high loads or performance testing. You must not conduct performance tests against the CIT or Production environments. If you need to do performance testing, *[contact HERE](https://developer.here.com/contact-us)* to discuss options.

# <span id="page-22-0"></span>Example

This section provides examples of requests reflecting typical use cases for Intermodal Park and Ride, along with the corresponding results.

For readability, in some responses, line breaks are used and long strings are shortened with ellipsis (...).

# <span id="page-22-1"></span>Park and Ride Routing Example

#### User Story

The user wants to search for a park and ride route departing from 63, Glenmore Drive, West Vancouver (49.36446767,-123.119102027) and arriving at 2 SW Marine Drive, Vancouver (49.21229508,-123.106722459).

#### Request

```
https://mobility.cit.api.here.com/v1/route.json
    ?app_id={YOUR_APP_ID}
    &app_code={YOUR_APP_CODE}
    &profile=parkandride
    &dep=49.36446767,-123.119102027
    &arr=49.21229508,-123.106722459
    &time=2017-12-18T07%3A30%3A00
    &details=0
```
#### Response

The response to the request contains the following information blocks:

- A connections or journey directing the vehicle driver to a parking lot.
- The journey starts with a driving route segment and ends with a public transit route, making use of an appropriate parking lot close to a public transit station.
- Parking related information:
	- Estimated time it takes to park the car
	- Estimated time to walk from the parking lot to a nearby public transit station
- Parking lot specific information:

![](_page_23_Picture_1.jpeg)

- ► Guide
	- Location
	- Whether the parking lot is designated specifically for Park and Ride (optional)
	- A list of operators who run the public transit services included in the journeys, such as the operator code, operator name, and links to operator websites, if available.

```
{
  "Res": {
   "serviceUrl": "https://mobility.cit.api.here.com/smartmob/v1/route.json",
   "Connections": {
    "context": "",
    "Connection": [{
    "id": "R000023-C0",
     "duration": "PT0H58M0S",
     "transfers": 1,
     "Dep": {
      "time": "2017-12-18T07:30:00",
      "Addr": {
       "x": -123.1192379,
      "y": 49.3642824
      }
     },
     "Arr": {
      "time": "2017-12-18T08:28:00",
      "Addr": {
      "x": -123.106713,
       "y": 49.212291
     }
 },
 "Sections": {
 "Sec": [{
       "mode": 21,
       "id": "R000023-C0-S0",
       "Dep": {
        "time": "2017-12-18T07:30:00",
        "Addr": {
         "x": -123.1192379,
        "y": 49.3642824
        },
        "Transport": {
         "mode": 21
        }
       },
       "Journey": {
        "distance": 11944,
        "duration": "PT0H19M59S"
       },
       "Arr": {
        "time": "2017-12-18T07:49:59",
        "RT": {
         "arr": "2017-12-18T07:52:39"
        },
        "Addr": {
         "x": -123.11751,
         "y": 49.28161,
         "name": "Vancouver Centre",
         "At": {
 "category": "parking",
 "parkingId": "124bma4v-9fbb59b615320f52562db71267c44e64",
          "openingHours": "Mo-Su 00:00-24:00",
          "spaces": 550
         }
        },
        "Activities": {
         "Act": [{
```
► Guide

```
 "duration": "PT5M",
          "type": "parking"
         }]
        }
      }
      }, {
       "mode": 20,
      "id": "R000023-C0-S1",
       "Dep": {
        "time": "2017-12-18T07:54:59",
        "Addr": {
         "x": -123.1175,
        "y": 49.281607
       },
        "Transport": {
         "mode": 20
        }
       },
       "Journey": {
        "duration": "PT4M",
        "distance": 156
       },
       "Arr": {
        "time": "2017-12-18T07:58:59",
        "Stn": {
         "id": "414508954#100",
        "name": "Vancouver City Centre Station",
         "x": -123.118408,
         "y": 49.282488
        }
      }
      }, {
       "mode": 3,
      "id": "R000023-C0-S2",
       "Dep": {
       "time": "2017-12-18T07:58:00",
        "Stn": {
         "id": "414508954#100",
         "name": "Vancouver City Centre Station",
         "x": -123.118408,
         "y": 49.282488
        },
        "Transport": {
         "mode": 3,
 "dir": "Canada Line TO Yvr-Airport",
 "name": "Canada Line Skytrain",
         "At": {
         "operator": "6kySKY00",
          "color": "#005CA9",
          "textColor": "#FFFFFF",
         "category": "Regional Train"
        }
        },
        "Freq": {
         "min": 1,
         "max": 4,
         "AltDep": [{
          "time": "2017-12-18T08:01:00",
          "Transport": {
           "mode": 3,
           "dir": "Canada Line TO Richmond-Brighouse",
           "name": "Canada Line Skytrain",
           "At": {
            "operator": "6kySKY00",
            "color": "#005CA9",
            "textColor": "#FFFFFF",
           "category": "Regional Train"
```
► Guide

```
 }
         }
        }, {
          "time": "2017-12-18T08:03:00",
          "Transport": {
          "mode": 3,
          "dir": "Canada Line TO Yvr-Airport",
          "name": "Canada Line Skytrain",
           "At": {
            "operator": "6kySKY00",
           "color": "#005CA9",
           "textColor": "#FFFFFF",
           "category": "Regional Train"
          }
         }
        }, {
          "time": "2017-12-18T08:05:00",
          "Transport": {
          "mode": 3,
          "dir": "Canada Line TO Yvr-Airport",
          "name": "Canada Line Skytrain",
           "At": {
 "operator": "6kySKY00",
 "color": "#005CA9",
           "textColor": "#FFFFFF",
          "category": "Regional Train"
          }
         }
        }]
       }
\qquad \qquad "Journey": {
       "duration": "PT15M"
      },
       "Arr": {
       "time": "2017-12-18T08:13:00",
        "Stn": {
 "id": "414508965#100",
 "name": "Marine Drive Station",
       "x": -123.117033.
        "y": 49.209801
       }
      }
     }, {
       "mode": 20,
 "id": "R000023-C0-S3",
 "Dep": {
       "time": "2017-12-18T08:13:00",
       "Stn": {
        "id": "414508965#100",
        "name": "Marine Drive Station",
         "x": -123.117033,
        "y": 49.209801
       },
        "Transport": {
        "mode": 20
       }
      },
       "Journey": {
       "duration": "PT15M",
       "distance": 857
      },
       "Arr": {
       "time": "2017-12-18T08:28:00",
       "Addr": {
       "x": -123.106713,
        "y": 49.212291
```
![](_page_25_Picture_3.jpeg)

► Guide

 } } }] },

> }] }, {

 }] }] } },

 "Operators": { "Op": [{

> "type": "TT", "Link": [{

],

BCRTC.aspx",

 }] }, {

 }] }] },

 }]  $\left.\rule{0pt}{10pt}\right\}$  } } }

 "type": "TT", "Link": [{

"Link": [{

"text": "TransLink"

"Fare": [{

 "Tariff": { "Fares": [{ "Fare": [{

```
 "name": "Parking costs",
       "reason": "parking",
       "estimated": 1,
       "price": 7.5,
       "type": "hourly",
 "currency": "CAD",
 "sec_ids": "R000023-C0-S0"
       "name": "Parking costs",
       "reason": "parking",
       "estimated": 1,
       "price": 22.5,
       "type": "daily",
 "currency": "CAD",
 "sec_ids": "R000023-C0-S0"
   ... more options ... 
     "code": "6kySKY00",
     "name": "British Columbia Rapid Transit Company",
      "type": "website",
      "href": "http://www.translink.ca/en/About-Us/Corporate-Overview/Operating-Companies/
      "text": "British Columbia Rapid Transit Company"
     "code": "6kyCMB00",
 "name": "TransLink",
      "type": "website",
      "href": "http://www.translink.ca",
      "text": "TransLink"
    "Attributions": {
     "type": "agency",
     "href": "http://www.translink.ca",
     "sec_ids": "R000023-C0-S2 R000023-C1-S2 R000023-C2-S2 R000023-C2-S4",
```
► Guide

![](_page_27_Picture_2.jpeg)

#### Related Information

- *[Response Data Types](#page-31-0)*
- *[Park and Ride Routing](#page-29-0)*

# <span id="page-27-0"></span>Service Support

If you need assistance with this or any other HERE product, select one of the following options.

- If you have a HERE representative, contact them when you have questions/issues.
- If you manage your applications and accounts through *[developer.here.com](https://developer.here.com/)*, log into your account and check the pages on the SLA report or API Health. If this does not clarify the issue, then check *[stackoverflow.com/questions/tagged/here-api](http://stackoverflow.com/questions/tagged/here-api)*.
- If you have an evaluation plan, check *[stackoverflow.com/questions/tagged/here-api](http://stackoverflow.com/questions/tagged/here-api)*.
- If you have questions about billing or your account, *[Contact Us](https://developer.here.com/contact-us)*.
- If you have purchased your plan/product from a HERE reseller, contact your reseller.

► API Reference

# <span id="page-28-0"></span>Chapter 4 API Reference

#### Topics:

- *[Park and Ride Routing](#page-29-0)*
- *[Response Data Types](#page-31-0)*
- *[Simple Types](#page-52-1)*
- *[Response Status Codes](#page-57-0)*

This section provides descriptions of the resources, parameters, return types and error codes of HERE Intermodal Park and Ride.

Ince

► API Reference

![](_page_29_Picture_2.jpeg)

# <span id="page-29-0"></span>Park and Ride Routing

Use the route resource to request routes between two sets of WGS 84-compliant geocoordinates using a GET request.

```
https://mobility.cit.api.here.com/v1/route
     ?parameter=value
    &...
```
#### Table 3: Mandatory Parameters

![](_page_29_Picture_174.jpeg)

![](_page_30_Picture_1.jpeg)

► API Reference

#### Table 4: Optional parameters for *Park and Ride* mode

![](_page_30_Picture_186.jpeg)

## <span id="page-30-0"></span>Transport Codes in Park and Ride Requests and Responses

The following table lists transport codes that you can use to filter which vehicle types to include in the Transit segment of a Park and Ride route.

► API Reference

Table 5: List of Transport Codes in Park and Ride Requests and Responses

![](_page_31_Picture_211.jpeg)

The following transport codes occur in the drive and walk segments of Park and Ride routing response. They cannot be used to filter vehicle types in the Transit segment.

#### Table 6: List of Transport Codes in Park and Ride response only

![](_page_31_Picture_212.jpeg)

# <span id="page-31-0"></span>Response Data Types

This section documents the response data types supported by Intermodal Park and Ride resources.

### <span id="page-31-1"></span>AP

*[AP](#page-31-1)* on page 32 contains all available information about an individual transit access point (i.e. entrance/ exit of a tranist station).

#### Table 7: AP Type Attributes

![](_page_31_Picture_213.jpeg)

![](_page_32_Picture_1.jpeg)

► API Reference

![](_page_32_Picture_243.jpeg)

# <span id="page-32-0"></span>Act

*[Act](#page-32-0)* on page 33 specifies a particular activity related to a particular mode of transport.

#### Table 8: Act Type Attributes

![](_page_32_Picture_244.jpeg)

# <span id="page-32-1"></span>Activities

*[Activities](#page-32-1)* on page 33 specifies a list of activities related to the journey.

#### Table 9: Activities Type Elements

![](_page_32_Picture_245.jpeg)

# <span id="page-32-2"></span>Addr

*[Addr](#page-32-2)* on page 33 specifies an address using coordinates.

#### Table 10: Addr Type Attributes

![](_page_32_Picture_246.jpeg)

![](_page_33_Picture_1.jpeg)

► API Reference

![](_page_33_Picture_250.jpeg)

#### Table 11: Addr Type Elements

![](_page_33_Picture_251.jpeg)

### <span id="page-33-0"></span>Alert

*[Alert](#page-33-0)* on page 34 contains all available information about an individual transit alert or an announcement.

■ Note: The Alerts are sourced from transit agencies' API feeds and/or Twitter accounts (where available). If the alerts' origin is from Twitter, you are required to follow Twitter's general principles for presenting alerts correctly. We do not provide any data for Twitter's logos and links for Twitter's actions. The full guidance on the display requirements can be found on *[Twitter Display Requirements](https://about.twitter.com/en-gb/company/display-requirements)*.

![](_page_33_Picture_252.jpeg)

#### Table 12: Alert Type Attributes

unknown • INFO - No disruption, just information

- LOW Low severity disruption
- MEDIUM Medium severity disruption
- HIGH High severity disruption

► API Reference

![](_page_34_Picture_2.jpeg)

![](_page_34_Picture_239.jpeg)

#### Table 13: Alert Type Elements

![](_page_34_Picture_240.jpeg)

# <span id="page-34-0"></span>Alerts

*[Alerts](#page-34-0)* on page 35 contains a list of alerts containing information about possible public transit alerts or other announcements.

#### Table 14: Alerts Type Elements

![](_page_34_Picture_241.jpeg)

► API Reference

# <span id="page-35-0"></span>AltDep

*[AltDep](#page-35-0)* on page 36 contains information about an alternative departure, including time. *[Transport](#page-51-1)* on page 52 contains the service name of the alternative departure. If available, real time information is provided.

#### Table 15: AltDep Type Attributes

![](_page_35_Picture_225.jpeg)

#### Table 16: AltDep Type Elements

![](_page_35_Picture_226.jpeg)

### <span id="page-35-1"></span>Arr

*[Arr](#page-35-1)* on page 36 contains destination of the current section/connection. Include an Address or a Station. If available real time information will also be provided.

#### Table 17: Arr Type Attributes

![](_page_35_Picture_227.jpeg)

#### Table 18: Arr Type Elements

![](_page_35_Picture_228.jpeg)

36

station).

![](_page_36_Picture_1.jpeg)

![](_page_36_Picture_2.jpeg)

![](_page_36_Picture_193.jpeg)

### <span id="page-36-0"></span>At

*[At](#page-36-0)* on page 37 is an attribute within an list of attributes. Each of these individual attributes contains an id and a value. The id specifies the type of information related to the value.

■ Note: The representation of a list of attributes in ISON differ from the XML representation since in JSON all attributes are collapsed as key values of a single object.

The example below demonstrates an AttributesIds list with various information about a transport such as category, name of the operator or whether bikes are allowed on this particular transport mode, in this case, the train.

#### Figure 1: List of attributes from an XML response:

```
<Transport name="Tram 12" code="8" dir="Mitte, Am Kupfergraben">
  <At id="category">Tram</At>
  <At id="operator">BVG</At>
  <At id="bikeAllowed">1</At>
  <At id="barrierFree">1</At>
  <At id="color">#CC0A22</At>
  <At id="textColor">#FFFFFF</At>
  <At id="iconShape">Rectangle</At>
<Transport>
```
Figure 2: List of attributes from a JSON response:

```
"At": {
   "category": "Tram",
   "operator": "BVG",
   "bikeAllowed": 1,
   "barrierFree": 1,
   "color": "#CC0A22",
   "textColor": "#FFFFFF",
   "iconShape": "Rectangle"
}
```
Table 19: At Type Attributes

![](_page_36_Picture_194.jpeg)

Content type: String

# <span id="page-36-1"></span>**Attributions**

*[Attributions](#page-36-1)* on page 37 contains information that the application is required to display to the end user such as operator/provider disclaimers and tariffs. See *[Copyright Notices](#page-20-2)* on page 21 for more details.

Note: Only links with id agency and tariff are used in the *[Attributions](#page-36-1)* on page 37 element. $\blacksquare$ 

► API Reference

![](_page_37_Picture_2.jpeg)

#### Table 20: Attributions Type Elements

![](_page_37_Picture_205.jpeg)

# <span id="page-37-0"></span>Branding

*[Branding](#page-37-0)* on page 38 contains a list of attributes related to the branding.

#### Table 21: Branding Type Elements

![](_page_37_Picture_206.jpeg)

# <span id="page-37-1"></span>Connection

*[Connection](#page-37-1)* on page 38 contains all available information about a complete route between a departure and a destination.

#### Table 22: Connection Type Attributes

![](_page_37_Picture_207.jpeg)

The default is 0.

► API Reference

![](_page_38_Picture_2.jpeg)

![](_page_38_Picture_213.jpeg)

#### Table 23: Connection Type Elements

![](_page_38_Picture_214.jpeg)

# <span id="page-38-0"></span>Connections

*[Connections](#page-38-0)* on page 39 contains a list of possible connections.

#### Table 24: Connections Type Attributes

![](_page_38_Picture_215.jpeg)

► API Reference

![](_page_39_Picture_2.jpeg)

![](_page_39_Picture_238.jpeg)

#### Table 25: Connections Type Elements

![](_page_39_Picture_239.jpeg)

### <span id="page-39-0"></span>Dep

*[Dep](#page-39-0)* on page 40 contains information about a departure and includes time, station, address, platform and real time information if available. The *[Transport](#page-51-1)* on page 52 attributes provide information about the transport that need to be used for this departure.

#### Table 26: Dep Type Attributes

![](_page_39_Picture_240.jpeg)

► API Reference

![](_page_40_Picture_2.jpeg)

#### Table 27: Dep Type Elements

![](_page_40_Picture_254.jpeg)

# <span id="page-40-0"></span>Fare

*[Fare](#page-40-0)* on page 41 type contains information about a single fare needed for one or more sections of this connection.

#### Table 28: Fare Type Attributes

![](_page_40_Picture_255.jpeg)

► API Reference

![](_page_41_Picture_2.jpeg)

![](_page_41_Picture_207.jpeg)

#### Table 29: Fare Type Elements

![](_page_41_Picture_208.jpeg)

### <span id="page-41-0"></span>Fares

*[Fares](#page-41-0)* on page 42 contains a list of fares that together are sufficient to cover the connection costs.

#### Table 30: Fares Type Elements

![](_page_41_Picture_209.jpeg)

# <span id="page-41-1"></span>Freq

*[Freq](#page-41-1)* on page 42 contains the frequency of alternative departures.

The min and max attributes specify the time intervals between departures of a particular connection. The response only contains this information if it is likely that the user cannot reach a stop in time for the departure specified in the response and may need to wait for the next one.

#### Table 31: Freq Type Attributes

![](_page_41_Picture_210.jpeg)

![](_page_42_Picture_1.jpeg)

► API Reference

![](_page_42_Picture_186.jpeg)

#### Table 32: Freq Type Elements

![](_page_42_Picture_187.jpeg)

## <span id="page-42-0"></span>Graph

A polyline is a list of geographic coordinates. The edge between two subsequent coordinates is alway assumed to be the shortest way between the two.

■ Note: This element is represented in lowercase in the JSON response.

Content type: String

## <span id="page-42-1"></span>Guidance

*[Guidance](#page-42-1)* on page 43 contains a group of maneuvers for one of the journey sections.

#### Table 33: Guidance Type Elements

![](_page_42_Picture_188.jpeg)

## <span id="page-42-2"></span>Info

*[Info](#page-42-2)* on page 43 is a generic text content that can be showed to the final user. For example a station can require to call a number to request the bus/taxi.

Content type: String

### <span id="page-42-3"></span>**Instruction**

Verbal description of a maneuver.

Content type: String

► API Reference

![](_page_43_Picture_2.jpeg)

## <span id="page-43-0"></span>Journey

*[Journey](#page-43-0)* on page 44 type provides details for a journey. This include traveling duration, distance and a list of intermediate stops for transit modes.

#### Table 34: Journey Type Attributes

![](_page_43_Picture_213.jpeg)

#### Table 35: Journey Type Elements

![](_page_43_Picture_214.jpeg)

# <span id="page-43-1"></span>Link

*[Link](#page-43-1)* on page 44 specifies a link to a web resource.

#### Table 36: Link Type Attributes

![](_page_43_Picture_215.jpeg)

► API Reference

![](_page_44_Picture_2.jpeg)

Content type: String

### <span id="page-44-0"></span>Maneuver

*[Maneuver](#page-44-0)* on page 45 contains maneuver needed to take during the jounrney.

#### Table 37: Maneuver Type Attributes

![](_page_44_Picture_214.jpeg)

#### Table 38: Maneuver Type Elements

![](_page_44_Picture_215.jpeg)

### <span id="page-44-1"></span>Maneuvers

*[Maneuvers](#page-44-1)* on page 45 contains a group of maneuvers to guide the user in one of the journey section.

Maneuvers are not available for transit sections.

#### Intermodal Park and Ride Developer's Guide ► API Reference

![](_page_45_Picture_1.jpeg)

### Table 39: Maneuvers Type Attributes

![](_page_45_Picture_211.jpeg)

#### Table 40: Maneuvers Type Elements

![](_page_45_Picture_212.jpeg)

## <span id="page-45-0"></span>Message

Message specifies a message from the server, pay attention if level is E (Error) or F (fatal).

■ Note: The message string is not meant to be presented to the user and can change at any time. Please use only the content in code and subcode to generate a message for the user.

#### Table 41: Message Type Attributes

![](_page_45_Picture_213.jpeg)

#### Content type: String

### <span id="page-45-1"></span>Op

*[Op](#page-45-1)* on page 46 contains information about a particular operator.

An operator is the entity operating a transport service. For example, BVG operates some transit lines in Berlin.

#### Table 42: Op Type Attributes

![](_page_45_Picture_214.jpeg)

![](_page_46_Picture_1.jpeg)

► API Reference

![](_page_46_Picture_221.jpeg)

#### Table 43: Op Type Elements

![](_page_46_Picture_222.jpeg)

### <span id="page-46-0"></span>**Operators**

*[Operators](#page-46-0)* on page 47 contains all available information about operators referenced in the response.

#### Table 44: Operators Type Elements

![](_page_46_Picture_223.jpeg)

### <span id="page-46-1"></span>RT

*[RT](#page-46-1)* on page 47, when present, contains the actual arrival or departure time, and also the platform information (if available) for transit stations.

#### Table 45: RT Type Attributes

![](_page_46_Picture_224.jpeg)

► API Reference

![](_page_47_Picture_2.jpeg)

![](_page_47_Picture_235.jpeg)

### <span id="page-47-0"></span>Res

*[Res](#page-47-0)* on page 48 is a root response node and contains response data generated as a result of a request to the Park and Ride request resources.

#### Table 46: Res Type Attributes

![](_page_47_Picture_236.jpeg)

#### Table 47: Res Type Elements

![](_page_47_Picture_237.jpeg)

► API Reference

![](_page_48_Picture_2.jpeg)

![](_page_48_Picture_230.jpeg)

# <span id="page-48-0"></span>Sec

*[Sec](#page-48-0)* on page 49 represents a section of the entire connection. It contains information about departure, arrival and journey.

#### Table 48: Sec Type Attributes

![](_page_48_Picture_231.jpeg)

#### Table 49: Sec Type Elements

![](_page_48_Picture_232.jpeg)

modes.

![](_page_49_Picture_1.jpeg)

► API Reference

![](_page_49_Picture_252.jpeg)

# <span id="page-49-0"></span>Sections

*[Sections](#page-49-0)* on page 50 specifies a list of connection segments, using different transport modes.

#### Table 50: Sections Type Elements

![](_page_49_Picture_253.jpeg)

# <span id="page-49-1"></span>Stn

*[Stn](#page-49-1)* on page 50 specifies various information about a stop or a station.

#### Table 51: Stn Type Attributes

![](_page_49_Picture_254.jpeg)

![](_page_50_Picture_1.jpeg)

► API Reference

![](_page_50_Picture_211.jpeg)

#### Table 52: Stn Type Elements

![](_page_50_Picture_212.jpeg)

### <span id="page-50-0"></span>Stop

*[Stop](#page-50-0)* on page 51 specifies station where the line stops.

#### Table 53: Stop Type Attributes

![](_page_50_Picture_213.jpeg)

► API Reference

#### Table 54: Stop Type Elements

![](_page_51_Picture_187.jpeg)

# <span id="page-51-0"></span>Tariff

*[Tariff](#page-51-0)* on page 52 specifies a list of various possible fare combinations a user can buy/pay for the requested connection.

The first *[Fares](#page-41-0)* on page 42 element determines the cheapest combination of one or multiple fares suitable for the standard single trip. Further occurrences of *[Fares](#page-41-0)* on page 42 might offer other options, like discounts groups or different season tickets.

#### Table 55: Tariff Type Elements

![](_page_51_Picture_188.jpeg)

## <span id="page-51-1"></span>Transport

*[Transport](#page-51-1)* on page 52 specifies a list of attributes related to a transport.

#### Table 56: Transport Type Attributes

![](_page_51_Picture_189.jpeg)

► API Reference

![](_page_52_Picture_2.jpeg)

#### Table 57: Transport Type Elements

![](_page_52_Picture_186.jpeg)

### <span id="page-52-0"></span>**Transports**

*[Transports](#page-52-0)* on page 53 contains a list of transports.

#### Table 58: Transports Type Elements

![](_page_52_Picture_187.jpeg)

# <span id="page-52-1"></span>Simple Types

This section documents simple data types used by the Intermodal Park and Ride.

## <span id="page-52-2"></span>ActIds

Specifies the type of an activity.

Type: String

#### Table 59: ActIds allowed values

![](_page_52_Picture_188.jpeg)

## <span id="page-52-3"></span>AttributesIds

Possible IDs for the At element. Depending on the parent element where the attributes appears, different IDs are allowed.

■ Note: The list of defined IDs can grow over time. The client application should ignore attributes with unknown IDs.

Type: *[IdListTransport](#page-55-0)* on page 56 | *[IdListOp](#page-54-2)* on page 55 | *[IdListBranding](#page-54-1)* on page 55 | *[IdListAddr](#page-54-0)* on page 55

► API Reference

![](_page_53_Picture_2.jpeg)

### <span id="page-53-0"></span>Boolean

Number between 0 (considered False) and 1 (considered True)

Type: Integer

# <span id="page-53-1"></span>Color

Represent a color in the format #RRGGBB.

Type: String

# <span id="page-53-2"></span>Coordinate

Coordinate simple type is a floating point value in format WGS84.

Latitude values range between -90.0 and 90.0 degrees. Longitude values range between -180.0 and 180.0 degrees.

Type: Float

# <span id="page-53-3"></span>DateTime

*[DateTime](#page-53-3)* on page 54 represents a point in time. The format follows the ISO 8601 specification for combined date and time representations. If timezone is not provided, the time represents a local time in the location identified by the elements *[Dep](#page-39-0)* on page 40 and *[Arr](#page-35-1)* on page 36 or UTC if specifically defined in the documentation.

Format examples: 2016-06-22T06:36:40, 2016-06-22T06:36:40Z, 2016-06-22T06:36:40-02:00

Type: String

# <span id="page-53-4"></span>FareReason

Specifies the fare reason.

Type: String

Table 60: FareReason allowed values

![](_page_53_Picture_138.jpeg)

# <span id="page-53-5"></span>FareTypes

Specifies the possible fare types.

Type: String

![](_page_54_Picture_1.jpeg)

#### ► API Reference

#### Table 61: FareTypes allowed values

![](_page_54_Picture_190.jpeg)

# <span id="page-54-0"></span>IdListAddr

Possible attributes IDs that can appear under the *[Addr](#page-32-2)* on page 33 element.

Type: String

#### Table 62: IdListAddr allowed values

![](_page_54_Picture_191.jpeg)

## <span id="page-54-1"></span>IdListBranding

Possible attributes IDs that can appear under the *[Branding](#page-37-0)* on page 38 element.

Type: String

#### Table 63: IdListBranding allowed values

![](_page_54_Picture_192.jpeg)

# <span id="page-54-2"></span>IdListOp

Possible attributes IDs that can appear under the *[Op](#page-45-1)* on page 46 element.

Type: String

► API Reference

![](_page_55_Picture_2.jpeg)

#### Table 64: IdListOp allowed values

![](_page_55_Picture_215.jpeg)

# <span id="page-55-0"></span>IdListTransport

Possible attributes IDs that can appear under the *[Transport](#page-51-1)* on page 52 element.

Type: String

#### Table 65: IdListTransport allowed values

![](_page_55_Picture_216.jpeg)

## <span id="page-55-1"></span>Level

Specifies the logging level.

Type: String

#### Table 66: Level allowed values

![](_page_55_Picture_217.jpeg)

# <span id="page-55-2"></span>LinkIds

Specifies the type of a link.

#### Intermodal Park and Ride Developer's Guide ► API Reference

Type: String

#### Table 67: LinkIds allowed values

![](_page_56_Picture_167.jpeg)

# <span id="page-56-0"></span>RPrice

*[RPrice](#page-56-0)* on page 57 type can be either a float value (price) or a string representing a price range.

Type: Float | *[RangePrice](#page-56-1)* on page 57

# <span id="page-56-1"></span>**RangePrice**

Represent minumum and maximum price concatenated with a '-' sign. For example: "11-15" means that the price can vary between 11 and 15.

Type: String

# <span id="page-56-2"></span>**StationId**

Represent a station identifier.

Type: String

# <span id="page-56-3"></span>TimeDelta

Represent a fixed point in time from a start date or a duration. The format follow the ISO 8601 specification for durations.

Format: -?P(\d+Y)?(\d+M)?(\d+D)?T((\d+H)?(\d+M)?(\d+S)?)?

► API Reference

![](_page_57_Picture_2.jpeg)

Type: String

# <span id="page-57-0"></span>Response Status Codes

In response to a request, Intermodal Park and Ride can return several types of status codes that indicate an error.

The following sections describe the error codes and the message format.

### <span id="page-57-1"></span>Error Codes

Intermodal Park and Ride supports the following standard *[HTTP status error codes](http://www.w3.org/Protocols/rfc2616/rfc2616-sec10.html#sec10.4)*

If the HTTP Status Code is 200, the response body can contain the following error messages (see *[Message](#page-45-0)* on page 46):

![](_page_57_Picture_171.jpeg)

Error message response examples:

```
<?xml version='1.0' encoding='utf-8'?>
<Res serviceUrl="">
 <Message code="GW100" level="E">
  Invalid request: 2 is greater than the maximum of 1 in request/details
 </Message>
</Res>
```

```
<?xml version='1.0' encoding='utf-8'?>
<Res serviceUrl="">
 <Message code="GW0001" level="E" subcode="DEP_ARR_TOO_CLOSE">
  K895 - Departure/Arrival are too near.
 </Message>
</Res>
```
![](_page_58_Picture_1.jpeg)

► API Reference

# <span id="page-58-0"></span>Message

Message specifies a message from the server, pay attention if level is E (Error) or F (fatal).

■ Note: The message string is not meant to be presented to the user and can change at any time. Please use only the content in code and subcode to generate a message for the user.

#### Table 68: Message Type Attributes

![](_page_58_Picture_99.jpeg)

Content type: String

► Coverage Information

![](_page_59_Picture_2.jpeg)

# <span id="page-59-0"></span>Chapter 5 Coverage Information

Park and Ride routing is available as a service in the following cities.

#### Park and Ride Routing

The table below lists the cities in which Park and Ride routing is currently available.

#### Table 69: Cities with Park and Ride Routing

![](_page_59_Picture_95.jpeg)